# **Foreman - Bug #2159**

## **Provisioning information shown in locations/organizations while provisioning is disabled.**

01/25/2013 10:39 AM - Jan Vansteenkiste

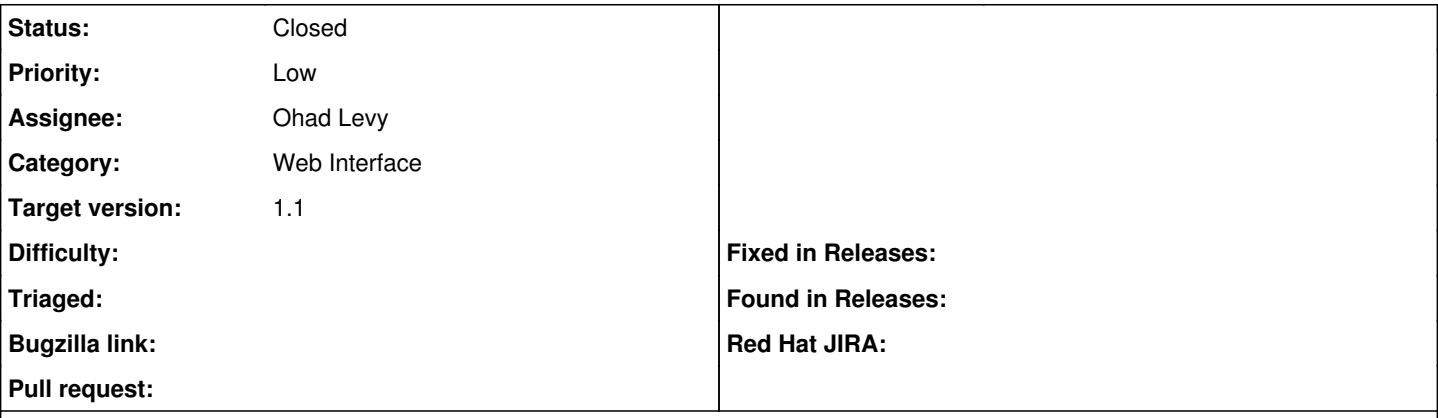

#### **Description**

When disabling provisioning with organizations and locations enabled, the provisioning related tabs are shown on the edit view of a location and/or organization.

The tabs should also be hidden with provisioning disabled.

#### **Associated revisions**

#### **Revision 33c3556a - 01/30/2013 06:59 AM - Ohad Levy**

fixes #2159 - Provisioning information shown in locations/organizations while provisioning is disabled.

#### **History**

### **#1 - 01/27/2013 05:21 AM - Ohad Levy**

*- Assignee changed from Ohad Levy to Sam Kottler*

### **#2 - 01/30/2013 06:59 AM - Ohad Levy**

*- Assignee changed from Sam Kottler to Ohad Levy*

#### **#3 - 01/30/2013 06:59 AM - Ohad Levy**

- *Status changed from New to Closed*
- *% Done changed from 0 to 100*

Applied in changeset [33c3556a72e65b49ed820643966d1d632b5d4bb7](https://projects.theforeman.org/projects/foreman/repository/foreman/revisions/33c3556a72e65b49ed820643966d1d632b5d4bb7).